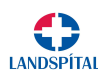

rel í tölvum og flestum snjallsímum og spjaldtölvum<br>SINGATÆKNI VIð mælum með Google Chrome vafranum í fjarfundi<br>Fjarfundagátt LSH<br>fundatengil frá Landspítalanum í fyrsta sinn á<br>ryggja að PC (Windows) tölvan opni tengilinn Virkar vel í tölvum og flestum snjallsímum og spjaldtölvum<br>
HEILBRIGDIS- OG UPPLÝSINGATÆKNI<br>
Fjarfundagátt LSH<br>
Aður en þú opnar fjarfundatengil frá Landspítalanum í fyrsta sinn á<br>
PC tölvu, ættir þú að tryggja að PC (Wind PC tölvu, ættir þú að tryggja að PC (Windows) tölvan opni tengilinn Virkar vei í tölvum og flestum snjallsímum og spjaldtölvum<br>
HEILBRIGDIS- OG UPPLÝSINGATÆKNI<br>
Fjarfundagátt LSH<br>
Áður en þú opnar fjarfundatengil frá Landspítalanum í fyrsta sinn á<br>
PC tölvu, ættir þú að tryggja að PC (Wind

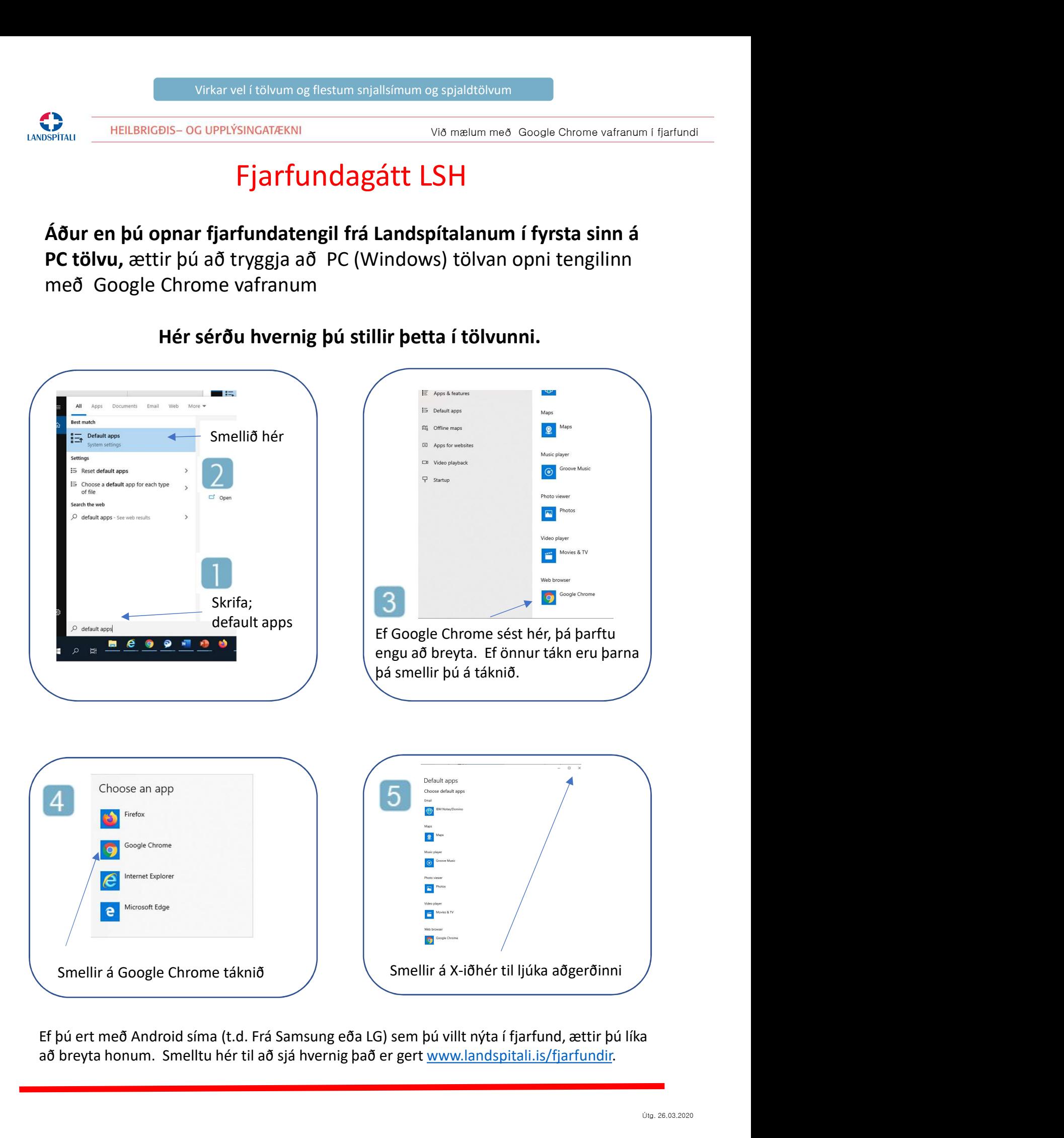

að breyta honum. Smelltu hér til að sjá hvernig það er gert www.landspitali.is/fjarfundir.